## 5 - GESTIONANDO DATOS 7 GRÁPICOS

## (ெ 0

Ruest unidad se exponen conceptos bésicos de los módulos métodos itiles en

rine Auplos, lists, conjuntos,<br>de distos de cuolquier tipo. Uno P<br>de distos de cuolquier tipo. Uno P<br>iones es pque pueden guardor e<br>os de diferents tipos, inclusen thou def dicconsides  $\sim$ os bisicos con prede gestousr de  $cos\left(\frac{1}{2}\right)$  $\epsilon$ sks colecciones  $\vert$ <sub>2</sub> m  $\infty$  ey Lección  $ds$ tos sub-coleccones. م  $\mathbb{R}$   $\mathbb{R}$  ,  $\mathbb{R}$   $\mathbb{R}$  ,  $\mathbb{R}$   $\mathbb{R}$  ,  $\mathbb{R}$ to conocteristica do mucho desarrolla dor pero  $20 - 10$  $\mathcal{L}$ tener un mospor cods uno de ڈ ک  $vol$ **Q**  $\frac{1}{2}$  $u^{\prime\prime}$ lies ولسف we to dos <u>aev</u> الأصم de quéseures bocer aisudo  $\epsilon$ st disting  $24.5<sub>b</sub>$ يما مع  $\epsilon$   $\approx$ de colecciones

R1 modulo numer detine notames pour oluisceur d'A *A*jouar  $41,$ es' elemen R1 modulo matplottito define los closes plot e hist,<br>otros, por representor qui tissurente colecciones de di dotos del

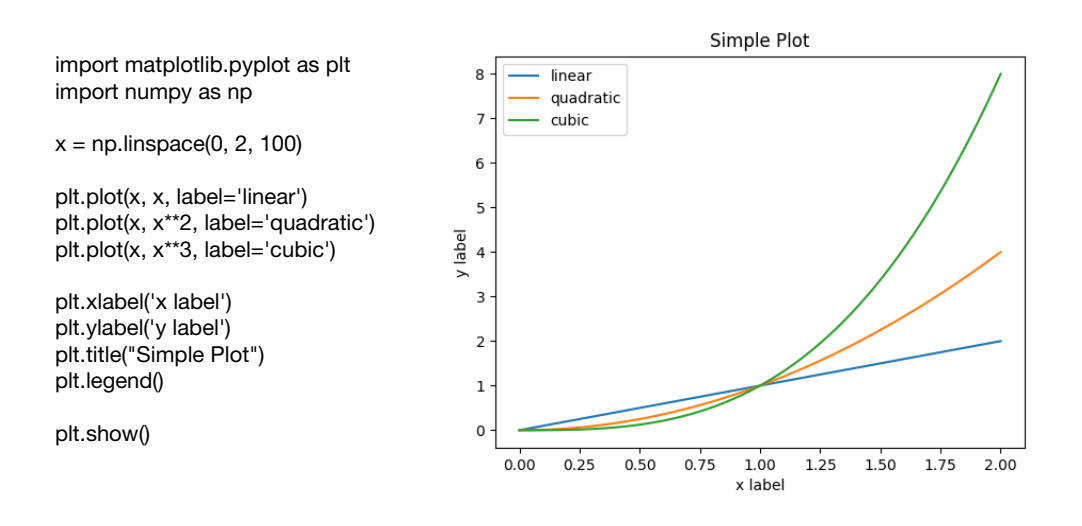

Ros modulos pandas, scipy, scikit-learn, csv, json, sqlite3,<br>openpyx1, xIrd, xIutils o pyexcel proporcionan clases 7 me une-Porcustos del archivo.